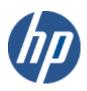

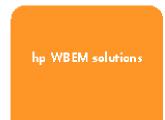

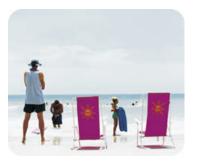

hp technical data sheet

## **Environmental Instance Provider**

## Provider overview

### **Description**

The Environmental Provider is a Web Based Enterprise Management (WBEM) Instance Provider. It provides information about cooling devices and power supplies on supported HP Integrity servers, running HP OpenVMS.

You can query for information about cooling devices and power supplies on a managed system using a management application that is compliant with the CIM 2.7.2 schema; for example, HP Systems Insight Manager. The Common Information Model (CIM) is an extensible, object-oriented data model that contains information about different parts of an enterprise.

The Environmental Provider implements the cooling devices & power supply related CIM classes, proposed in the DMTF CIM 2.7.2 revision. In addition to the properties that belong to the standard CIM classes, the Environmental Provider serves information that is specific to HP servers, by implementing HP-specific CIM classes, derived from the standard DMTF classes.

The following Managed Object Format (MOF) classes are handled by the this Provider:

- o HP\_Fan
- o HP FanModule
- o HP\_FanLocation
- HP CoolingRedundancyGroup
- HP\_PowerSupply
- o HP\_PowerSupplyModule
- o HP\_PowerSupplyLocation
- o HP PowerRedundancyGroup
- o HP\_CoolingCollection
- o HP PowerCollection

In addition, the Environmental Provider also implements association classes to associate the instances of the different CIM classes mentioned above. These include:

- o HP RealizesFan
- o HP\_FanModuleInLocation
- o HP\_MemberOfCoolingRedundancy
- o HP\_HostedCoolingCollection
- $\circ \quad \ \ \, HP\_MemberOfCoolingCollection$
- HP\_RealizesPowerSupply
- o HP\_PowerSupplyModuleInLocation
- HP\_MemberOfPowerRedundancy
- o HP\_HostedPowerCollection
- o HP MemberOfPowerCollection

The MOF classes mentioned above (i.e. all MOF classes prefixed with "HP\_") are HP-specific extensions to the CIM Schema, and are registered in the "root/cimv2" namespace.

For all the MOF classes mentioned above, the Environmental Provider supports the following standard CIM operations:

- enumerateInstanceNames()
- o enumerateInstances()
- getInstance()

The following CIM operations are not supported by the Environmental Provider:

- createInstance()
- deleteInstance()
- modifyInstance()

The Environmental Provider is not a CIM Method Provider, and does not support extrinsic method invocation on instances on any of the MOF classes mentioned above. The invocation of any of these methods will result in a CIM\_ERR\_NOT\_SUPPORTED exception.

### Requirements

HP WBEM Services for OpenVMS.

### Release history

This provider will be available via OpenVMS Version 8.3-1H1 release.

- o HP I64VMS WBEMPROVIDERS V1.7-16 (May 2009)
- O HP I64VMS WBEMPROVIDERS V2.0-4 (June 2010)
- o HP I64VMS WBEMPROVIDERS V2.1-4 (August 2010)
- HP I64VMS WBEMPROVIDERS V2.2-3 (February 2011)

## Supported managed resources

This provider provides "logical" information about system Cooling devices & Power Supply devices, "physical" attributes of the same modules, and details of the physical locations of these hardware modules.

This provider also supports the consolidated status for cooling & Power Subsystem.

Note that the Environmental Instance Provider provides only the information about the above resources. It does not provide any management, diagnostic or configuration capabilities for the above resources.

# Setting up this provider

### Installing this provider

The installation of HP WBEM Providers will set up this provider. Ensure HP WBEM Services is already installed.

On installation, executable binaries, configuration files and MOF definition and registration files will be available in their respective directory, as follows:

- The CIM MOF file, containing the definitions of the HP-specific MOF classes, (namely
  HP\_Cooling\_Power.mof) will be available in SYS\$COMMON:[WBEMPROVIDERS.MOF]. This
  directory will also include the provider registration file, namely CHASSISPROVIDERR.MOF.
  Note: All the HP-specific MOF classes will be registered under the "root/cimv2" namespace.
- The SYS\$SPECIFIC:[WBEMPROVIDERS] directory will contain the configuration files of the WBEM Providers Product.
- The WBEM Services SYS\$SPECIFIC:[WBEM\_Services]CIMSERVER\_STARTUP.LOG log file will
  contain logs generated during the execution of this provider. By editing the "Severity" property in
  the SYS\$SPECIFIC:[WBEMPROVIDERS]FMLOGGERCONFIG.TXT file different levels of messages
  in the SYS\$SPECIFIC:[WBEM\_SERVICES]CIMSERVER.LOG can be generated. The valid values
  are TRACE, DEBUG, INFORMATIONAL, WARNING, ERROR, CRITICAL, STOPLOGGING.

#### Configuring this provider

This provider does not accept specific configuration adjustments (beyond standard WBEM support).

## Using this provider

## Schema supported by this provider

The "Description" section explains in brief the different MOF classes supported by the Environmental Instance Provider. The following tables list all the supported properties corresponding to these MOF classes, along with the properties inherited from the standard CIM MOF classes, as per CIM 2.7.2 schema specifications.

## Table 1: HP\_Fan Properties (Logical Information)

Table 1 describes the properties of the HP\_Fan CIM class. It has three columns. The first is the property name (including type and units), the second is the property inheritance (indicating which class or superclass defines the property), and the third is the property's value and data source. Each row describes a property.

| Property name               | Property inheritance                        | Property value (and data source)                                                                                                    |
|-----------------------------|---------------------------------------------|----------------------------------------------------------------------------------------------------|
| string Caption              | Inherited from CIM_ManagedElement           | Caption value can be one of the following, depending on the fan type: Unknown, Other, Cabinet Blower, Compute Cabinet I/O Fans, I/O Expansion Cabinet Utility Chassis Fan, I/O Expansion Cabinet I/O Fan                                                                 |
| string Description          | Inherited from CIM_ManagedElement           | This is a cooling device with following details: Cabinet<br>Number: x, Fan Number: x, Type of cooling device:<br><type cooling="" device="" of=""></type>                                                                                                    |
| string ElementName          | Inherited from CIM_ManagedElement           | This value can be one of the following, depending on the fan type: Unknown, Other, Cabinet Blower, Compute Cabinet I/O Fans, I/O Expansion Cabinet Utility Chassis Fan, I/O Expansion Cabinet I/O Fan                                                                    |
| String Name                 | Inherited from CIM_ManagedSystemElement     | This value can be one of the following, depending on the fan type: Unknown, Other, Cabinet Blower, Compute Cabinet I/O Fans, I/O Expansion Cabinet Utility Chassis Fan, I/O Expansion Cabinet I/O Fan                                                                    |
| datetime InstallDate        | Inherited from<br>CIM_ManagedSystemElement  | Not Supported.                                                                                                    |
| uint16 OperationalStatus [] | Inherited from<br>CIM_ManagedSystemElement  | The Value-Map associated with this property (as per the CIM 2.7.2 Schema Specification) is as follows:                                                                                                    |
|                             |                                             | ValueMap {"0", "1", "2", "3", "4", "5", "6", "7", "8",<br>"9", "10", "11", "12", "13", "14", "15", "16", "17"},                                                                                                    |
|                             |                                             | Values {"Unknown", "Other", "OK", "Degraded", "Stressed", "Predictive Failure", "Error", "Non- Recoverable Error", "Starting", "Stopping", "Stopped", "In Service", "No Contact", "Lost Communication", "Aborted", "Dormant", "Supporting Entity in Error", "Completed"} |
|                             |                                             | The first index in the OpStatus Array indicates the overall status of the instance of the fan.                                                                                                    |
|                             |                                             | If a fan is working, OpStatus[0] will be set to "OK", if a fan is failed, OpStatus[0] will be "Error", for any other values, it will be set to "Unknown".                                                                                                    |
| string StatusDescriptions[] | Inherited from<br>CIM_ManagedSystemElement  | In the above mentioned cases, strings will be "Cooling Device is Not Working", "Cooling Device OK", "Cooling Device Status Unknown" respectively.                                                                                                    |
| Uint16 EnabledStatus        | Inherited from<br>CIM_EnabledLogicalElement | Not Supported.                                                                                                    |

| String OtherEnabledStatus            | Inherited from<br>CIM_EnabledLogicalElement | Not Supported.                                                                                                    |
|--------------------------------------|---------------------------------------------|----------------------------------------------------------------------------------------------------|
| Uint16 RequestedStatus               | Inherited from CIM_EnabledLogicalElement    | Not Supported.                                                                                                    |
| Uint16 EnabledDefault                | Inherited from<br>CIM_EnabledLogicalElement | Not Supported.                                                                                                    |
| string SystemCreationClassName [Key] | Inherited from CIM_LogicalDevice            | Fixed string "CIM_ComputerSystem"                                                                                                    |
| string SystemName [Key]              | Inherited from CIM_LogicalDevice            | The host name of the server.                                                                                                    |
| string CreationClassName [Key]       | Inherited from CIM_LogicalDevice            | This is set to the name of the instantiated sub-class, i.e. "HP_FanModule".                                                                                                    |
| string DeviceID [Key]                | Inherited from CIM_LogicalDevice            | Device ID will be the unique physical location of the fan in string format. E.g. O-ff-ff-ff-0-ff-63                                                                                                    |
| Uint16 Availability                  | Inherited from CIM_LogicalDevice            | Not Supported.                                                                                                    |
| Uint32 LastErrorCode                 | Inherited from CIM_LogicalDevice            | Not Supported.                                                                                                    |
| String ErrorDescription              | Inherited from CIM_LogicalDevice            | Not Supported.                                                                                                    |
| boolean ErrorCleared                 | Inherited from CIM_LogicalDevice            | Not Supported.                                                                                                    |
| string OtherldentifyingInfo[]        | Inherited from CIM_LogicalDevice            | Not Supported.                                                                                                    |
| Uint64 PowerOnHours                  | Inherited from CIM_LogicalDevice            | Not Supported.                                                                                                    |
| Uint64 TotalPowerOnHours             | Inherited from CIM_LogicalDevice            | Not Supported.                                                                                                    |
| string IdentifyingDescriptions[]     | Inherited from CIM_LogicalDevice            | Not Supported.                                                                                                    |
| Uint16 AdditionalAvailability[]      | Inherited from CIM_LogicalDevice            | Not Supported.                                                                                                    |
| Uint64 MaxQuiesceTime                | Inherited from CIM_LogicalDevice            | Not Supported.                                                                                                    |
| Boolean activeCooling                | Inherited from CIM_CoolingDevice            | This flag indicates that the Cooling Device provides active (as opposed to passive) cooling. This value is set to "true".                                                                                                    |
| Boolean VariableSpeed                | Inherited from CIM_CoolingDevice            | Not Supported.                                                                                                    |
| Uint64 DesriredSpeed                 | Inherited from CIM_CoolingDevice            | Not Supported.                                                                                                    |
| Uint64 type                          | HP_Fan                                      | It represents the type of this fan instance. The valuemap is as follows:                                                                                                    |
|                                      |                                             | ValueMap [{"0", "1", "2", "3", "4", "5", "6"},Values {"Unknown", "Other", "Cabinet Blower", "Compute Cabinet I/O Fans", "I/O Expansion Cabinet Utility Chassis Fan", "I/O Expansion Cabinet I/O Fan", "Processor Fan", "Cell Fan"}] |

## Table 2: HP\_FanModule properties

Table 2 describes the properties of the HP\_FanModule class. It has three columns. The first is the property name (including type and units), the second is the property inheritance (indicating which class or superclass defines the property), and the third is the property's value and data source. Each row describes a property.

| Property name                  | Property inheritance                       | Property value (and data source)                                                                                                    |
|--------------------------------|--------------------------------------------|----------------------------------------------------------------------------------------------------|
| string Caption                 | Inherited from CIM_ManagedElement.         | Caption value can be one of the following, depending on the fan type: Unknown, Other, Cabinet Blower, Compute Cabinet I/O Fans, I/O Expansion Cabinet Utility Chassis Fan, I/O Expansion Cabinet I/O Fan                                                                 |
| string Description             | Inherited from CIM_ManagedElement.         | This is a cooling device with following details: Cabinet<br>Number: x, Fan Number: x, Type of cooling device:<br><type cooling="" device="" of=""></type>                                                                                                    |
| string ElementName             | Inherited from CIM_ManagedElement          | This value can be one of the following, depending on the fan type: Unknown, Other, Cabinet Blower, Compute Cabinet I/O Fans, I/O Expansion Cabinet Utility Chassis Fan, I/O Expansion Cabinet I/O Fan                                                                    |
| String Name                    | Inherited from<br>CIM_ManagedSystemElement | This value can be one of the following, depending on the fan type: Unknown, Other, Cabinet Blower, Compute Cabinet I/O Fans, I/O Expansion Cabinet Utility Chassis Fan, I/O Expansion Cabinet I/O Fan                                                                    |
| datetime InstallDate           | Inherited from<br>CIM_ManagedSystemElement | Not Supported.                                                                                                    |
| Uint16 OperationalStatus       | Inherited from CIM_ManagedSystemElement.   | The Value-Map associated with this property (as per the CIM 2.7.2 Schema Specification) is as follows:                                                                                                    |
|                                |                                            | ValueMap {"0", "1", "2", "3", "4", "5", "6", "7", "8",<br>"9", "10", "11", "12", "13", "14", "15", "16", "17"},                                                                                                    |
|                                |                                            | Values {"Unknown", "Other", "OK", "Degraded", "Stressed", "Predictive Failure", "Error", "Non- Recoverable Error", "Starting", "Stopping", "Stopped", "In Service", "No Contact", "Lost Communication", "Aborted", "Dormant", "Supporting Entity in Error", "Completed"} |
|                                |                                            | The first index in the OpStatus Array indicates the overall status of the instance of the fan.                                                                                                    |
|                                |                                            | If a fan is working, OpStatus[0] will be set to "OK", if a fan is failed, OpStatus[0] will be "Error", for any other values, it will be set to "Unknown".                                                                                                    |
| string StatusDescriptions[]    | Inherited from<br>CIM_ManagedSystemElement | In the above mentioned cases, strings will be "Cooling Device is OK", "Cooling Device is not working", "Cooling device is in Unknown state" respectively.                                                                                                    |
| String Tag [Key]               | Inherited from CIM_PhysicalElement         | This string will be set to a unique value, indicating the physical location of the fan in string format. E.g. 0-ff-ff-ff-ff-0-ff-63                                                                                                    |
| String CreationClassName [Key] | Inherited from CIM_PhysicalElement         | The name of the subclass being instantiated, i.e. "HP_FanModule".                                                                                                    |
| String Manufacturer            | Inherited from CIM_PhysicalElement         | This will be set to "Hewlett-Packard"                                                                                                    |
| String Model                   | Inherited from CIM_PhysicalElement         | Not Supported.                                                                                                    |

| String SKU                  | Inherited from CIM_PhysicalElement | Not Supported. |
|-----------------------------|------------------------------------|----------------|
| String SerialNumber         | Inherited from CIM_PhysicalElement | Not Supported. |
| String Version              | Inherited from CIM_PhysicalElement | Not Supported. |
| String PartNumber           | Inherited from CIM_PhysicalElement | Not Supported. |
| String OtherldentifyingInfo | Inherited from CIM_PhysicalElement | Not Supported. |
| boolean PoweredOn           | Inherited from CIM_PhysicalElement | Not Supported. |
| datetime ManufactureDate    | Inherited from CIM_PhysicalElement | Not Supported. |
| string VendorEquipmentType  | Inherited from CIM_PhysicalElement | Not Supported. |
| string UserTracking         | Inherited from CIM_PhysicalElement | Not Supported. |
| boolean CanBeFRUed          | Inherited from CIM_PhysicalElement | Not Supported. |

## Table 3: HP\_PowerSupply Properties (Logical Information)

Table 3 describes the properties of the HP\_PowerSupply CIM class. It has three columns. The first is the property name (including type and units), the second is the property inheritance (indicating which class or superclass defines the property), and the third is the property's value and data source. Each row describes a property.

| Property name      | Property inheritance                       | Property value (and data source)                                                                                                    |
|--------------------|--------------------------------------------|----------------------------------------------------------------------------------------------------|
| String Caption     | Inherited from CIM_ManagedElement          | Caption value can be one of the following, depending on the device type: Compute Cabinet Bulk Power Supply, Compute Cabinet Backplane Power Supply, Compute Cabinet I/O Chassis Enclosure Power Supply, Compute Cabinet AC Input Line, I/O Expansion Cabinet Bulk Power Supply, I/O Expansion Cabinet Backplane Power Supply, I/O Expansion Cabinet I/O Chassis Enclosure Power Supply, I/O Expansion Cabinet AC Input Line, Cooling Device Slot, Power Device Slot |
| string Description | Inherited from CIM_ManagedElement          | This is a power supply device with following details:<br>Cabinet Number: x, Power Module Number: x, Type of<br>power supply device: <type device="" of="" power="" supply=""></type>                                                                                                    |
| string ElementName | Inherited from CIM_ManagedElement          | This value can be one of the following, depending on the device type: Compute Cabinet Bulk Power Supply, Compute Cabinet Backplane Power Supply, Compute Cabinet I/O Chassis Enclosure Power Supply, Compute Cabinet AC Input Line, I/O Expansion Cabinet Bulk Power Supply, I/O Expansion Cabinet Backplane Power Supply, I/O Expansion Cabinet I/O Chassis Enclosure Power Supply, I/O Expansion Cabinet AC Input Line, Cooling Device Slot, Power Device Slot    |
| String Name        | Inherited from<br>CIM_ManagedSystemElement | This value can be one of the following, depending on the device type: Compute Cabinet Bulk Power Supply, Compute Cabinet Backplane Power Supply, Compute Cabinet I/O Chassis Enclosure Power Supply, Compute Cabinet AC Input Line, I/O Expansion Cabinet Bulk Power Supply, I/O Expansion Cabinet Backplane Power Supply, I/O Expansion Cabinet I/O Chassis                                                                                                    |

|                                      |                                             | Enclosure Power Supply, I/O Expansion Cabinet AC Input Line, Cooling Device Slot, Power Device Slot                                                                                                    |
|--------------------------------------|---------------------------------------------|----------------------------------------------------------------------------------------------------|
| datetime InstallDate                 | Inherited from CIM_ManagedSystemElement     | Not Supported.                                                                                                    |
| uint16 OperationalStatus []          | Inherited from CIM_ManagedSystemElement     | The Value-Map associated with this property (as per the CIM 2.7.2 Schema Specification) is as follows:                                                                                                    |
|                                      |                                             | ValueMap {"0", "1", "2", "3", "4", "5", "6", "7", "8", "9", "10", "11", "12", "13", "14", "15", "16", "17"},                                                                                                    |
|                                      |                                             | Values {"Unknown", "Other", "OK", "Degraded", "Stressed", "Predictive Failure", "Error", "Non-Recoverable Error", "Starting", "Stopping", "Stopped", "In Service", "No Contact", "Lost Communication", "Aborted", "Dormant", "Supporting Entity in Error", "Completed"} |
|                                      |                                             | The first index in the OpStatus Array indicates the overall status of the instance of the power supply device.                                                                                                    |
|                                      |                                             | If a power module is working, OpStatus[0] will be set to "OK", if it is failed, OpStatus[0] will be "Error", for any other values, it will be set to "Unknown".                                                                                                    |
| string StatusDescriptions[]          | Inherited from<br>CIM_ManagedSystemElement  | In the above mentioned cases, strings will be "Power Supply is not working ", "Power Supply is OK", "Power Supply is in unknown state" respectively.                                                                                                    |
| Uint16 EnabledStatus                 | Inherited from<br>CIM_EnabledLogicalElement | Not Supported.                                                                                                    |
| String OtherEnabledStatus            | Inherited from<br>CIM_EnabledLogicalElement | Not Supported.                                                                                                    |
| Uint16 RequestedStatus               | Inherited from<br>CIM_EnabledLogicalElement | Not Supported.                                                                                                    |
| Uint16 EnabledDefault                | Inherited from<br>CIM_EnabledLogicalElement | Not Supported                                                                                                    |
| string SystemCreationClassName [Key] | Inherited from CIM_LogicalDevice            | Fixed string "CIM_ComputerSystem"                                                                                                    |
| string SystemName [Key]              | Inherited from CIM_LogicalDevice            | The host name of the server.                                                                                                    |
| string CreationClassName [Key]       | Inherited from CIM_LogicalDevice            | This is set to the name of the instantiated sub-class, i.e. "HP_PowerSupply".                                                                                                    |
| string DeviceID [Key]                | Inherited from CIM_LogicalDevice            | Device ID will be the unique physical location of the power supply in string format. E.g. 0-ff-ff-ff-ff-0-ff-44                                                                                                    |
| Uint16 Availability                  | Inherited from CIM_LogicalDevice            | Not Supported.                                                                                                    |
| string OtherldentifyingInfo[]        | Inherited from CIM_LogicalDevice            | Not Supported.                                                                                                    |
| Uint64 PowerOnHours                  | Inherited from CIM_LogicalDevice            | Not Supported.                                                                                                    |
| Uint64 TotalPowerOnHours             | Inherited from CIM_LogicalDevice            | Not Supported.                                                                                                    |
| string IdentifyingDescriptions[]     | Inherited from CIM_LogicalDevice            | Not Supported.                                                                                                    |

| Uint16 AdditionalAvailability[] | Inherited from CIM_LogicalDevice | Not Supported.                                                                                                    |
|---------------------------------|----------------------------------|----------------------------------------------------------------------------------------------------|
| Boolean isSwitchingSupply       | Inherited from CIM_PowerSupply   | Not Supported.                                                                                                    |
| Uint32 Range1InputVoltageLow    | Inherited from CIM_PowerSupply   | Not Supported.                                                                                                    |
| Uint32 Range1InputVoltageHigh   | Inherited from CIM_PowerSupply   | Not Supported.                                                                                                    |
| Uint32 Range1InputFrequencyLow  | Inherited from CIM_PowerSupply   | Not Supported.                                                                                                    |
| Uint32 Range1InputFrequencyHigh | Inherited from CIM_PowerSupply   | Not Supported.                                                                                                    |
| Uint32 Range2InputVoltageLow    | Inherited from CIM_PowerSupply   | Not Supported.                                                                                                    |
| Uint32 Range2InputVoltageHigh   | Inherited from CIM_PowerSupply   | Not Supported.                                                                                                    |
| Uint32 Range2InputFrequencyLow  | Inherited from CIM_PowerSupply   | Not Supported.                                                                                                    |
| Uint32 Range2InputFrequencyHigh | Inherited from CIM_PowerSupply   | Not Supported.                                                                                                    |
| Uint16 ActiveInputVoltage       | Inherited from CIM_PowerSupply   | Not Supported.                                                                                                    |
| Uint16 TypeOfRangeSwitching     | Inherited from CIM_PowerSupply   | Not Supported.                                                                                                    |
| Uint32 TotalOutputPower         | Inherited from CIM_PowerSupply   | Not Supported.                                                                                                    |
| Uint8 type                      | HP_PowerSupply                   | Type of this instance of PowerSupply.                                                                                                    |
|                                 |                                  | ValueMap {"0", "1", "2", "3", "4", "5", "6", "7", "8", "9"},                                                                                                    |
|                                 |                                  | Values {"Unknown", "Other", "Compute Cabinet Bulk Power Supply", "Compute Cabinet System Backplane Power Supply", "Compute Cabinet I/O chassis enclosure Power Supply", "Compute Cabinet AC Input Line", "I/O Expansion Cabinet Bulk Power Supply", "I/O Expansion Cabinet System Backplane Power Supply", "I/O Expansion Cabinet I/O chassis enclosure Power Supply", "I/O Expansion Cabinet AC Input Line"}] |

## Table 4: HP\_PowersupplyModule properties

Table 4 describes the properties of the HP\_PowerModule class. It has three columns. The first is the property name (including type and units), the second is the property inheritance (indicating which class or superclass defines the property), and the third is the property's value and data source. Each row describes a property.

| Property name            | Property inheritance                        | Property value (and data source)                                                                                                    |
|--------------------------|---------------------------------------------|----------------------------------------------------------------------------------------------------|
| String Caption           | Inherited from CIM_ManagedElement.          | Caption value can be one of the following, depending on the device type: Compute Cabinet Bulk Power Supply, Compute Cabinet Backplane Power Supply, Compute Cabinet I/O Chassis Enclosure Power Supply, Compute Cabinet AC Input Line, I/O Expansion Cabinet Bulk Power Supply, I/O Expansion Cabinet Backplane Power Supply, I/O Expansion Cabinet I/O Chassis Enclosure Power Supply, I/O Expansion Cabinet AC Input Line, Cooling Device Slot, Power Device Slot |
| String Description       | Inherited from CIM_ManagedElement.          | This is a power supply device with following details:<br>Cabinet Number: x, Power Module Number: x, Type of<br>power supply device: <type device="" of="" power="" supply=""></type>                                                                                                    |
| String ElementName       | Inherited from CIM_ManagedElement           | Caption value can be one of the following, depending on the device type: Compute Cabinet Bulk Power Supply, Compute Cabinet Backplane Power Supply, Compute Cabinet I/O Chassis Enclosure Power Supply, Compute Cabinet AC Input Line, I/O Expansion Cabinet Bulk Power Supply, I/O Expansion Cabinet Backplane Power Supply, I/O Expansion Cabinet I/O Chassis Enclosure Power Supply, I/O Expansion Cabinet AC Input Line, Cooling Device Slot, Power Device Slot |
| String Name              | Inherited from<br>CIM_ManagedSystemElement  | Caption value can be one of the following, depending on the device type: Compute Cabinet Bulk Power Supply, Compute Cabinet Backplane Power Supply, Compute Cabinet I/O Chassis Enclosure Power Supply, Compute Cabinet AC Input Line, I/O Expansion Cabinet Bulk Power Supply, I/O Expansion Cabinet Backplane Power Supply, I/O Expansion Cabinet I/O Chassis Enclosure Power Supply, I/O Expansion Cabinet AC Input Line, Cooling Device Slot, Power Device Slot |
| datetime InstallDate     | Inherited from CIM_ManagedSystemElement     | Not Supported.                                                                                                    |
| Uint16 OperationalStatus | Inherited from<br>CIM_ManagedSystemElement. | The Value-Map associated with this property (as per the CIM 2.7.2 Schema Specification) is as follows:                                                                                                    |
|                          |                                             | ValueMap {"0", "1", "2", "3", "4", "5", "6", "7", "8", "9", "10", "11", "12", "13", "14", "15", "16", "17"},                                                                                                    |
|                          |                                             | Values {"Unknown", "Other", "OK", "Degraded", "Stressed", "Predictive Failure", "Error", "Non- Recoverable Error", "Starting", "Stopping", "Stopped", "In Service", "No Contact", "Lost Communication", "Aborted", "Dormant", "Supporting Entity in Error", "Completed"}                                                                                                    |
|                          |                                             | The first index in the OpStatus Array indicates the overall status of the instance of the power supply device.                                                                                                    |
|                          |                                             | If a power module is working, OpStatus[0] will be set to "OK", if it is failed, OpStatus[0] will be "Error", for any                                                                                                    |

|                                |                                            | other values, it will be set to "Unknown".                                                                                                    |
|--------------------------------|--------------------------------------------|----------------------------------------------------------------------------------------------------|
| String StatusDescriptions[]    | Inherited from<br>CIM_ManagedSystemElement | In the above mentioned cases, strings will be "Power<br>Supply Not Working", "Power Supply OK", "Power<br>Supply Status Unknown" respectively. |
| String Tag [Key]               | Inherited from CIM_PhysicalElement         | This string will be set to a unique value, indicating the Physical Location of the physical Power Supply Module. E.g. O-ff-ff-ff-0-ff-44       |
| String CreationClassName [Key] | Inherited from CIM_PhysicalElement         | The name of the subclass being instantiated, i.e. "HP_PowerModule".                                                                            |
| String Manufacturer            | Inherited from CIM_PhysicalElement         | This will be set to "Hewlett-Packard"                                                                                                    |
| String Model                   | Inherited from CIM_PhysicalElement         | Not Supported.                                                                                                    |
| String SKU                     | Inherited from CIM_PhysicalElement         | Not Supported.                                                                                                    |
| String SerialNumber            | Inherited from CIM_PhysicalElement         | This is populated with SerialNumber of the device.                                                                                             |
| String Version                 | Inherited from CIM_PhysicalElement         | Not Supported.                                                                                                    |
| String PartNumber              | Inherited from CIM_PhysicalElement         | This is populated with PartNumber of the device.                                                                                               |
| boolean PoweredOn              | Inherited from CIM_PhysicalElement         | Not Supported.                                                                                                    |
| Datetime ManufactureDate       | Inherited from CIM_PhysicalElement         | Not Supported.                                                                                                    |
| string VendorEquipmentType     | Inherited from CIM_PhysicalElement         | Not Supported.                                                                                                    |
| string UserTracking            | Inherited from CIM_PhysicalElement         | Not Supported.                                                                                                    |
| boolean CanBeFRUed             | Inherited from CIM_PhysicalElement         | Not Supported.                                                                                                    |

## table 5: HP\_FanLocation & HP\_PowerSupplyLocation properties

Table 5 describes the properties of the HP\_FanLocation & HP\_PowerSupplyLocation. It has three columns. The first is the property name (including type and units), the second is the property inheritance (indicating which class or superclass defines the property), and the third is the property's value and data source. Each row describes a property.

| Property name                   | property inheritance                           | property value (and data source)                                                                                                    |
|---------------------------------|------------------------------------------------|----------------------------------------------------------------------------------------------------|
| string Caption                  | Inherited from CIM_ManagedElement.             | This value is returned as "Cooling Device Slot". Or "Power Device Slot"                                                                                                    |
| string Description              | Inherited from CIM_ManagedElement.             | This value will be something like: "This is a cooling device with following details: Cabinet Number: X, Fan Number: X, Type of cooling device: <type cooling="" device="" of="">/<type device="" of="" power="" supply="">"</type></type> |
| string ElementName              | Inherited from CIM_ManagedElement              | This value is returned as "Cooling Device Slot". Or "Power Device Slot"                                                                                                    |
| String Name [Key]               | Inherited from CIM_Location                    | The location is returned as a string, of the form for fans "CabinetNumber : X : Fan Number : X " for power supply "CabinetNumber : X : Power Module Number: X "                                                                           |
| String PhysicalPosition [Key]   | Inherited from CIM_Location                    | A string indicating (uniquely) the position of the Fan Or PowerModule. E.g. 0-ff-ff-ff-0-ff-63                                                                                                    |
| String[] PhysicalLocationLevels | Inherited from<br>HP_PhysicalLocationInComplex | ValueMap { "0", "1", "2", "3", "4", "5", "6", "7", "8"<br>"9", "10", "11", "12", "13"},                                                                                                    |
|                                 |                                                | Values { "Cabinet", "Cardcage", "Backplane", "Cell<br>Slot", "Processor Module", "CPU Slot", "Reserved",<br>"Source", "Detail", "DIMM Slot", "Impl. Dep", "Slot",<br>"Extender", "Instance"},                                             |
|                                 |                                                | It will be set as 0 11 for cabinet and Slot.                                                                                                    |
| Uint8[] PhysicalLocationValues  | Inherited from<br>HP_PhysicalLocationInComplex | This will have the array of values for Cabinet & Slot<br>number. E.g. 0 1                                                                                                    |
| String CreationClassName        | Inherited from<br>HP_PhysicalLocationInComplex | "HP_FanLocation" Or "HP_PowerSupplyLocation"                                                                                                    |

## table 6: HP\_CoolingRedundancyGroup & HP\_PowerRedundancyGroup properties

Table 6 describes the properties of the HP\_CoolingredundancyGroup & HP\_PowerRedundancyGroup. It has three columns. The first is the property name (including type and units), the second is the property inheritance (indicating which class or superclass defines the property), and the third is the property's value and data source. Each row describes a property.

| Property name                 | Property inheritance               | Property value (and data source)                                                                                                    |
|-------------------------------|------------------------------------|----------------------------------------------------------------------------------------------------|
| String Caption                | Inherited from CIM_ManagedElement  | "HP_CoolingRedundancyGroup" or  "HP_PowerRedundancyGroup"                                                                                                    |
| String Description            | Inherited from CIM_ManagedElement  | This is a cooling (or power) redundancy group with following details: Cabinet Number: X, Type of cooling (power) subsystem:: Cabinet Blower (or power device type)                                                 |
| String ElementName            | Inherited from CIM_ManagedElement  | This is a cooling(power) redundancy group of type:<br><type cooling(power="" device="" of="" supply)=""></type>                                                                                                    |
| String Name (Key)             | Inherited from CIM_RedundancyGroup | Hewlett-<br>Packard:diags.sfm: <creationclassname>:<localid></localid></creationclassname>                                                                                                    |
| String CreationClassName(Key) | Inherited from CIM_RedundancyGroup | "HP_CoolingRedundancyGroup" or "HP_PowerRedundancyGroup"                                                                                                    |
| Uint16 RedundancyStatus       | Inherited from CIM_RedundancyGroup | ValueMap { "0", "1", "2", "3", "4" },                                                                                                    |
|                               |                                    | Values { "Unknown", "Other", "Fully Redundant",                                                                                                    |
|                               |                                    | "Degraded Redundancy", "Redundancy Lost" }]                                                                                                    |
|                               |                                    | Depending on the number of cooling or power devices failed, subsystem may be still functioning with full redundancy, or degraded redundancy. This redundancy state of the subsystem is reflected in this property. |

### Table 7: HP\_CoolingCollection , HP\_PowerCollection properties

Table 7 describes the properties of the HP\_CoolingCollection, HP\_PowerCollection. It has three columns. The first is the property name (including type and units), the second is the property inheritance (indicating which class or superclass defines the property), and the third is the property's value and data source. Each row describes a property.

| Property name           | Property inheritance                               | Property value (and data source)                                                                                                    |
|-------------------------|----------------------------------------------------|----------------------------------------------------------------------------------------------------|
| String InstanceID (Key) | Inherited from<br>CIM_SystemSpecificCollection     | Hewlett- Packard:diags.sfm: <creationclassname>:<localid> CreationClassName reflects the collection class name. LocalID is always 0, as we are creating only 1 instance of collection class.</localid></creationclassname> |
| String Caption          | Inherited from<br>HP_GroupSystemSpecificCollection | "HP_CoolingCollection" or "HP_PowerCollection" or HP_SystemTemperatureCollection or HP_SystemVoltageCollection                                                                                                    |

| Uint16[] GroupOperationalStatus  | Inherited from<br>HP_GroupSystemSpecificCollection | ValueMap {"0", "1", "2", "3", "4", "5", "6", "7", "8",<br>"9", "10", "11", "12", "13", "14", "15", "16", "17"},                                                                                                    |
|----------------------------------|----------------------------------------------------|----------------------------------------------------------------------------------------------------|
|                                  |                                                    | Values {"Unknown", "Other", "OK", "Degraded", "Stressed", "Predictive Failure", "Error", "Non-Recoverable Error", "Starting", "Stopping", "Stopped", "In Service", "No Contact", "Lost Communication", "Aborted", "Dormant", "Supporting Entity in Error", "Completed"},                                                                                                    |
|                                  |                                                    | This property reflects the overall status of the subsystem. Any device failure is reflected in the overall status. CoolingCollection class represents only system cooling devices, so it considers only fan types of Cabinet Blower, Compute Cabinet I/O Fans, I/O Expansion Cabinet Utility Chassis Fan, I/O Expansion Cabinet I/O Fan and not any other instances of HP_Fan with other types, like ProcessorFan. Same holds true for PowerCollection. GroupOperationalStatus considers only the PowerSupply types mentioned in this document. |
|                                  |                                                    | Since cooling & power subsystems have redundancy, GroupOperationalStatus considers RedundancyStatus as well as individual device status in consideration. If any device is in 'not-OK' state, and system is not fully redundant, overall status will be reflected as 'not-OK'.                                                                                                    |
|                                  |                                                    | E.g. Say, a cabinet needs 4 fans to be fully redundant and it has 5 to start with. Even if one fan fails, system is fully redundant. Thus, GroupOperationalStatus will be set to OK. If one more fan fails, system is no longer fully redundant. RedundncyStatus is set to redundancy degraded, and GroupOperationalStatus is set to Degraded.                                                                                                    |
|                                  |                                                    | If RedundancyStatus is RedundancyLost and some fans are not working, GroupOperationalStatus is set to 'Stressed'.                                                                                                    |
|                                  |                                                    | However, if all (installed) fans are working fine and system is not Fully Redundant, the GroupOperationalStatus is still set to 'OK', as we assume that all fans were not intended to be installed.                                                                                                    |
|                                  |                                                    | Same algorithm is used for GroupOperationalStatus for PowerCollection as well.                                                                                                    |
| String[] GroupStatusDescriptions | Inherited from<br>HP_GroupSystemSpecificCollection | It can be one of the following                                                                                                    |
|                                  |                                                    | "All member devices are OK."                                                                                                    |
|                                  |                                                    | "At least one member device is degraded."                                                                                                    |
|                                  |                                                    | "At least one member device is Stressed."                                                                                                    |
|                                  |                                                    | "At least one member device has Unknown Status."                                                                                                    |

## table 8: HP\_RealizesFan properties

Table 8 describes the properties of the HP\_RealizesFan association class (associating HP\_FanModule and HP\_Fan). It has three columns. The first is the property name (including type and units), the second is the property inheritance (indicating which class or superclass defines the property), and the third is the property's value and data source. Each row describes a property.

| Property name               | Property inheritance       | Property value (and data source)          |
|-----------------------------|----------------------------|-------------------------------------------|
| HP_FanModule ref Antecedent | Property of HP_RealizesFan | Object path of the HP_FanModule Instance. |
| HP_Fan ref Dependent        | Property of HP_RealizesFan | Object path of the HP_Fan Instance.       |

#### table 9: HP\_RealizesPowerSupply properties

Table 9 describes the properties of the HP\_RealizesPowerSupply association class (associating HP\_PowerSupplyModule and HP\_PowerSupply). It has three columns. The first is the property name (including type and units), the second is the property inheritance (indicating which class or superclass defines the property), and the third is the property's value and data source. Each row describes a property.

| Property name                       | Property inheritance                | Property value (and data source)                  |
|-------------------------------------|-------------------------------------|---------------------------------------------------|
| HP_PowerSupplyModule ref Antecedent | Property of HP_RealizesPowerSupply  | Object path of the HP_PowerSupplyModule Instance. |
| HP_PowerSupply ref Dependent        | Property of HP_ RealizesPowerSupply | Object path of the HP_PowerSupply Instance.       |

#### table 10: HP\_FanModuleInLocation properties

Table 10 describes the properties of the HP\_FanModuleInLocation association class (associating HP\_FanModule and HP\_FanLocation). It has three columns. The first is the property name (including type and units), the second is the property inheritance (indicating which class or superclass defines the property), and the third is the property's value and data source. Each row describes a property.

| Property name                       | Property inheritance                               | Property value (and data source)            |
|-------------------------------------|----------------------------------------------------|---------------------------------------------|
| HP_FanModule ref Element            | Property of<br>HP_PhysicalElementLocationInComplex | Object path of the HP_FanModule Instance.   |
| HP_FanLocation ref PhysicalLocation | Property of<br>HP_PhysicalElementLocationInComplex | Object path of the HP_FanLocation Instance. |

#### table 11: HP\_PowerSupplyModuleInLocation properties

Table 11 describes the properties of the HP\_ PowerSupplyModuleInLocation association class (associating HP\_PowerSupplyModule and HP\_PowerSupplyLocation). It has three columns. The first is the property name (including type and units), the second is the property inheritance (indicating which class or superclass defines the property), and the third is the property's value and data source. Each row describes a property.

| Property name                                  | property inheritance                               | property value (and data source)                    |
|------------------------------------------------|----------------------------------------------------|-----------------------------------------------------|
| HP_PowerSupplyModule ref Element               | Property of<br>HP_PhysicalElementLocationInComplex | Object path of the HP_PowerSupplyModule Instance.   |
| HP_PowerSupplyLocation ref<br>PhysicalLocation | Property of<br>HP_PhysicalElementLocationInComplex | Object path of the HP_PowerSupplyLocation Instance. |

### table 12: HP\_MemberOfCoolingRedundancy properties

Table 12 describes the properties of the HP\_ MemberOfCoolingRedundancy association class (associating HP\_CoolingRedundancyGroup and HP\_Fan). It has three columns. The first is the property name (including type and units), the second is the property inheritance (indicating which class or superclass defines the property), and the third is the property's value and data source. Each row describes a property.

| Property name                                   | property inheritance                | property value (and data source)                       |
|-------------------------------------------------|-------------------------------------|--------------------------------------------------------|
| HP_CoolingRedundancyGroup ref<br>GroupComponent | Property of CIM_RedundancyComponent | Object path of the HP_CoolingRedundancyGroup Instance. |
| HP_Fan ref PartComponent                        | Property of CIM_RedundancyComponent | Object path of the HP_Fan Instance.                    |

#### table 13: HP\_MemberOfPowerRedundancy properties

Table 13 describes the properties of the HP\_ MemberOfPowerRedundancy association class (associating HP\_PowerRedundancyGroup and HP\_PowerSupply). It has three columns. The first is the property name (including type and units), the second is the property inheritance (indicating which class or superclass defines the property), and the third is the property's value and data source. Each row describes a property.

| Property name                                 | property inheritance                | property value (and data source)                     |
|-----------------------------------------------|-------------------------------------|------------------------------------------------------|
| HP_PowerRedundancyGroup ref<br>GroupComponent | Property of CIM_RedundancyComponent | Object path of the HP_PowerRedundancyGroup Instance. |
| HP_PowerSupply ref PartComponent              | Property of CIM_RedundancyComponent | Object path of the HP_PowerSupply Instance.          |

### table 14: HP\_HostedCoolingCollection , HP\_HostedPowerCollection properties

Table 14 describes the properties of the HP\_ HostedCoolingCollection, HP\_HostedPowerCollection association class (associating CIM\_ComputerSystem and HP\_GroupSystemSpecificCollection). It has three columns. The first is the property name (including type and units), the second is the property inheritance (indicating which class or superclass defines the property), and the third is the property's value and data source. Each row describes a property.

| Property name                                     | Property inheritance                 | Property value (and data source)                                                                                                    |
|---------------------------------------------------|--------------------------------------|----------------------------------------------------------------------------------------------------|
| CIM_ComputerSystem ref Antecedent                 | Property of HP_GroupHostedCollection | Object path of the CIM_ComputerSystem                                                                                                 |
| HP_GroupSystemSpecificCollection ref<br>Dependent | Property of HP_GroupHostedCollection | Object path of the HP_CoolingCollection , HP_PowerCollection , HP_HostedVoltageCollection OR HP_HostedTemperatureCollection Instance. |

#### table 15: HP MemberOfCoolingCollection & HP MemberOfPowerCollection properties

Table 15 describes the properties of the HP\_MemberOfCoolingCollection & HP\_ MemberOfPowerCollection association class (associating HP\_CoolongCollection & HP\_Fan and HP\_PowerCollection & HP\_PowerSupply respectively). It has three columns. The first is the property name (including type and units), the second is the property inheritance (indicating which class or superclass defines the property), and the third is the property's value and data source. Each row describes a property.

| Property name                                                | Property inheritance               | Property value (and data source)                                        |
|--------------------------------------------------------------|------------------------------------|-------------------------------------------------------------------------|
| HP_CoolingCollection or<br>HP_PowerCollection ref Collection | Property of CIM_MemberOfCollection | Object path of the HP_CoolingCollection or HP_PowerCollection Instance. |
| HP_Fan or HP_PowerSupply ref<br>Member                       | Property of CIM_MemberOfCollection | Object path of the HP_Fan or HP_PowerSupply Instance.                   |

### table 16: intrinsic methods for all the CIM classes supported by Environmental Instance Provider

Table 16 describes the intrinsic methods supported by this provider. It has three columns. The first is the method name, the second is a description of the provider's actions based on invoking that method, and the third is a list of any exceptions that could result from invoking the method. Each row describes a method.

| Method name            | Description                                                                                                    | Exceptions thrown                                        |
|------------------------|----------------------------------------------------------------------------------------------------|----------------------------------------------------------|
| enumerateInstances     | Returns all instances of class with values of supported properties. (See tables above.)                                  | CIMOperationFailedException                              |
| enumerateInstanceNames | Returns object path of all instances of class.                                                                           | CIMOperationFailedException                              |
| getInstance            | Returns an instance that matches the keys with values of supported properties. (See tables above.)                       | CIMOperationFailedException & CIMObjectNotFoundException |
| modifyInstance         | This operation is not supported by the Environmental Instance Provider. This is indicated to the client, via exceptions. | CIMNotSupportedException                                 |
| deleteInstance         | This operation is not supported by the Environmental Instance Provider. This is indicated to the client, via exceptions. | CIMNotSupportedException                                 |
| createInstance         | This operation is not supported by the Environmental Instance Provider. This is indicated to the client, via exceptions. | CIMNotSupportedException                                 |

## indications generated by this provider

This Provider does not currently generate any indications.

## **Related Documentation**

- WBEM information
  - o For a CIM tutorial, go to <a href="http://www.dmtf.org/education/tutorials">http://www.dmtf.org/education/tutorials</a>
  - o For information about HP WBEM Services go to <a href="http://h71000.www7.hp.com/openvms/products/wbem/wbem\_index.html">http://h71000.www7.hp.com/openvms/products/wbem/wbem\_index.html</a>.
  - o HP WBEM Providers Release Notes bundled with the WBEM Providers kit.
  - o HP WBEM Providers Installation and Administrator's Guide bundled with the WBEM Providers kit.

For additional information on HP products and services, visit us at <a href="http://www.hp.com">http://www.hp.com</a>.

For the location of the nearest sales office, call:

United States: +1 800 637 7740

Canada: +1 905 206 4725 Japan: +81 3 3331 6111

Latin America: +1 305 267 4220

Australia/New Zealand: +61 3 9272 2895

Asia Pacific: +8522 599 7777

Europe/Africa/Middle East: +41 22 780 81 11

For more information, contact any of our worldwide sales offices or HP Channel Partners (in the U.S., call 1 800 637 7740).

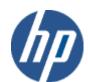